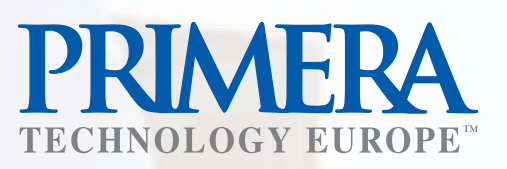

# **LX-REWINDER for LX800/810 printer series All-in-One rewind and unrewind the roll labels**

#### **How Does the LX-Rewinder Work?**

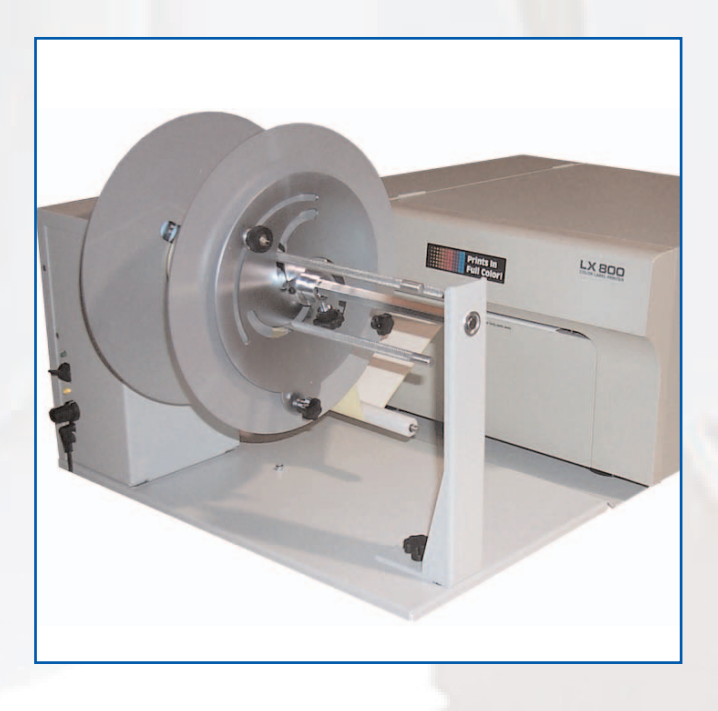

The LX-Rewinder is used in conjunction with Primera's LX Series Label Printers to rewind printed labels back onto a roll. The "rewind" and "unwind" functions allow for a flawless operation with no additional cables required.

A roller guide arm detects the tension of label materials and starts a linear movement onto a rewinding roll. Should the tension be too tight, the guide will automatically rise allowing the rewinding roll to unwind so that the ideal tension can again be established. The LX-Rewinder also has an adjustable speed control which regulates the rewinding speed.

This will ensure that the print quality is not compromised by too much tension or incorrect speed.

In addition, the LX-Rewinder supports the "out of label" error. In this case, the guide arm falls to the bottom and

an acoustic signal sounds an alarm informing the user that rewinding has stopped.

#### **Testing the Functionality of the LX-Rewinder**

- 1. Connect the supply cable to the printer.
- 2. Switch the unit on and you will hear a beeping sound signaling that the unit is "out of labels".
- 3. Lift the arm manually and you will notice that the Rewinder starts to move faster as the arm is lifter higher. The movement slows down as you lower the arm.
- 4. While testing the arm functionality you can also regulate the speed with the speed knob.

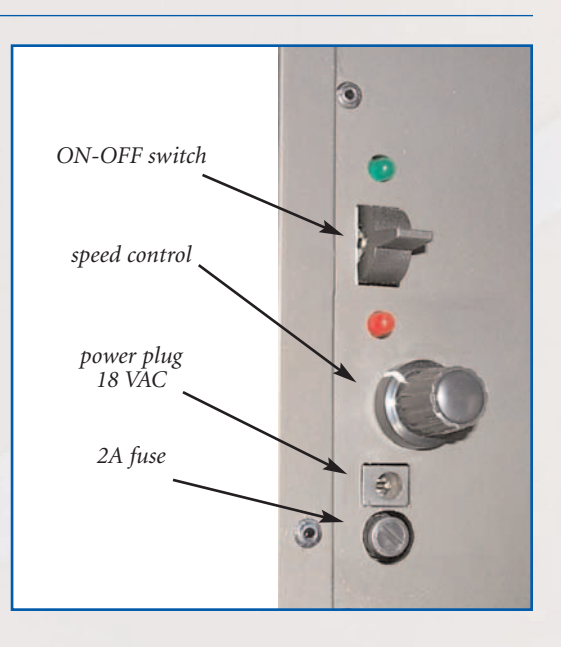

# **How to Install the LX-Rewinder**

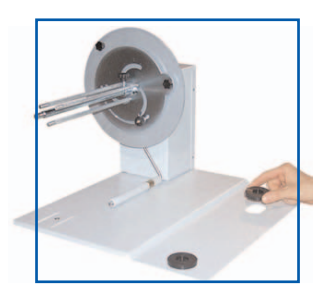

#### **Step 1**

Place the rubber stoppers so that the middle hole is facing up.

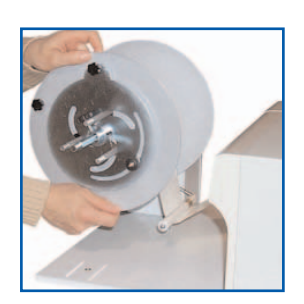

# **Step 7**

Install the disc on the other side and adjust to fit the core diameter as described in Step 5.

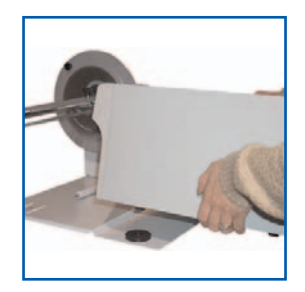

**Step 2**

Mount the LX Printer on top by inserting into the rubber stoppers.

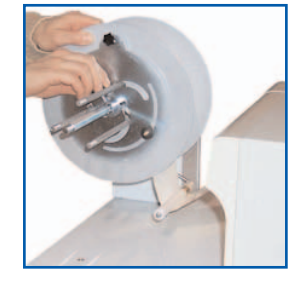

# **Step 8**

Tighten the side disc with the screw against the shaft.

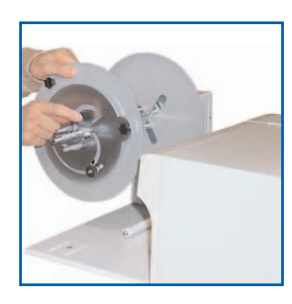

**Step 3**

Remove the outer side disk by loosening the black screw.

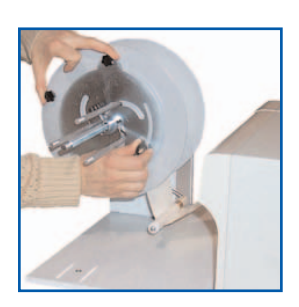

**Step 9**

Make sure the disc screw is fixed.

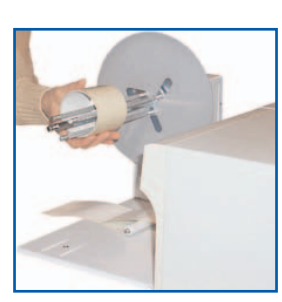

**Step 4**

Load an empty core.

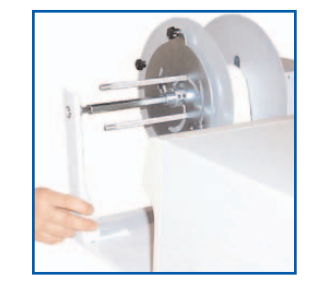

#### **Step 10**

Install the arm support if necessary by sliding into the position.

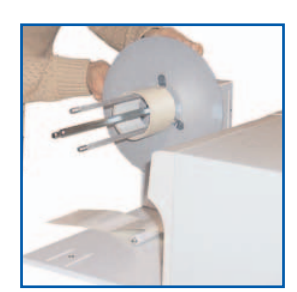

### **Step 5**

To adjust the core diameter, loosen the screw on the side disc and rotate the two fixed knobs together to expand the diameter.

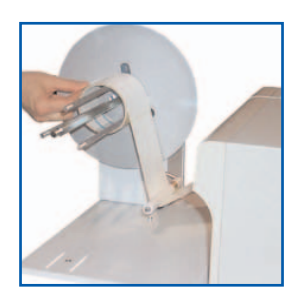

**Step 6**

Feed the label under the arm and affix it onto the core.

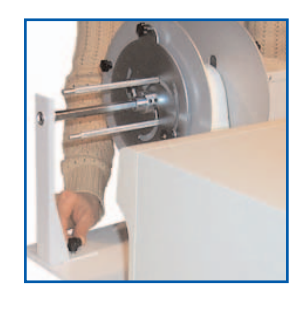

# **Step 11**

Tighten the support with screw.

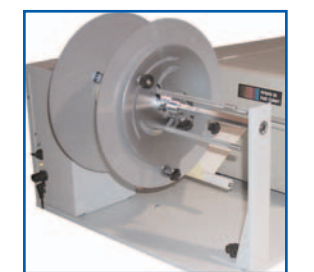

# **Step 12**

Turn on the power. The LX-Rewinder is now ready to rewind your labels.